## **Gong - Funcionalidad #2721**

# **Hacer que la creación de un proyecto lo mueva automáticamente al primer estado del workflow de proyectos**

2016-05-30 18:55 - Alvaro Irureta-Goyena

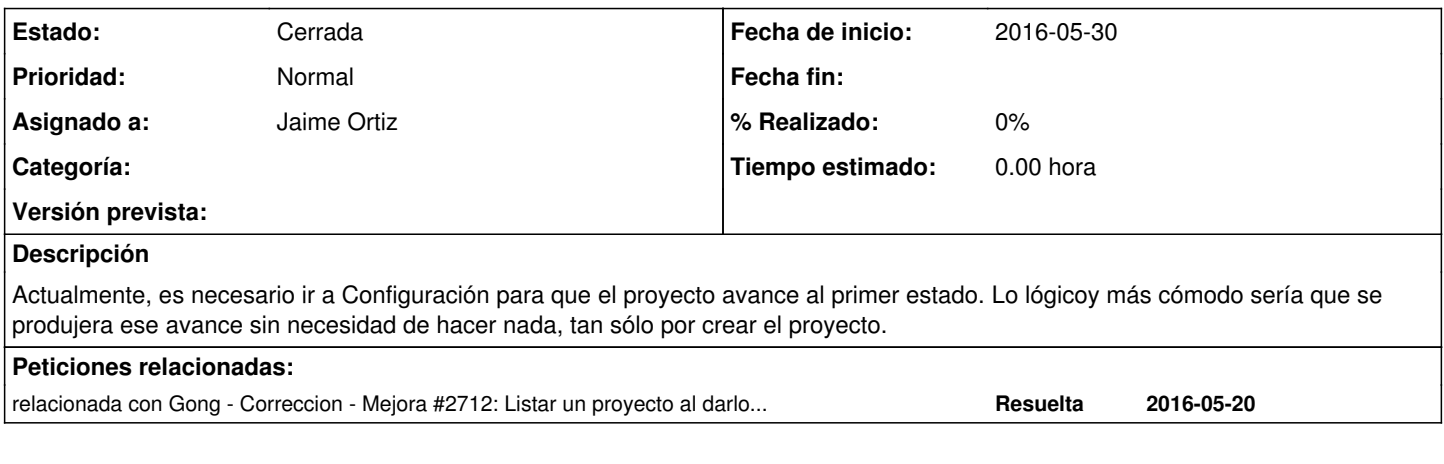

#### **Histórico**

#### **#1 - 2016-06-08 19:23 - Santiago Ramos**

*- Añadido relacionada con Correccion - Mejora #2712: Listar un proyecto al darlo de alta*

### **#2 - 2016-06-08 19:24 - Santiago Ramos**

Está resuelto en el ticket  $\frac{\#2712}{2}$  a la espera de que se apruebe el cambio.

#### **#3 - 2017-01-16 16:07 - Santiago Ramos**

*- Estado cambiado Nueva por Cerrada*